## **DAFTAR PUSTAKA**

- [1] A. Y. Putra dan Y. Away, "Rancang Bangun Sistem Data Logger Pergerakan Sepeda Motor Berbasis Mikrokontroler ATmega328P," *Seminar Nasional dan Expo Teknik Elektro 2015,* pp. 72-77, 2015.
- [2] V. A. Suoth, H. I. Mosey dan R. C. Telleng, "Rancang bangun alat pendeteksi intensitas cahaya berbasis Sensor Light Dependent Resistance (LDR," *JURNAL MIPA UNSRAT ONLINE,* vol. 7, no. 1, pp. 47-51, 2018.
- [3] M. Haryanti, "RANCANG BANGUN SISTEM KEAMANAN RUMAH MENGGUNAKAN RELAY," *Jurnal Teknologi Elektro, Universitas Mercu Buana,* vol. 8, no. 3, pp. 181-186, 2017.
- [4] s. "Mengenal Arduino Software (IDE)," Sinau Arduino, 16 Maret 2016. [Online]. Available: https://www.sinauarduino.com/artikel/mengenalarduino-software-ide/.
- [5] Y. "Internet of Things: Panduan Lengkap," Dewaweb, 3 Agustus 2018. [Online]. Available: https://www.dewaweb.com/blog/internet-of-things/.
- [6] administrator, "Pushing Box," 2019. [Online]. Available: https://www.pushingbox.com/api.php.
- [7] T. Dermanto, "Limit switch (saklar pembatas)," Desain Sistem Kontrol, 13 April 2014. [Online]. Available: https://trikueni-desainsistem.blogspot.com/2014/04/Limit-Switch.html.
- [8] A. Faudin, "Apa itu Module NodeMCU ESP8266?," Nyebarilmu.com, 26 Juli 2017. [Online]. Available: https://www.nyebarilmu.com/apa-itu-modulenodemcu-esp8266/.
- [9] A. Faudin, "Cara mengakses sensor LDR menggunakan Arduino," nyebarilmu.com, 9 Agustus  $2017$ . [Online]. Available: https://www.nyebarilmu.com/cara-mengakses-sensor-ldr-menggunakanarduino/.
- [10] G. G. Febrianza, "Apa itu Google Sheet & Google App Script?," medium.com, 10 Juli 2017. [Online]. Available: https://medium.com/@gungunfebrianza/apa-itu-google-sheet-google-appscript-be640875f105.
- [11] S. Komputer, "Resistor : Pengertian, Fungsi, Kode Warna, Macam Macam dan Gambar," jagad.id, 10 Juli 2018. [Online]. Available: https://jagad.id/resistor/.
- [12] H. Noveka, "Cara Mengoperasikan Google Drive (Spreadsheet)," ilmukomputer.org, 6 Juni 2013. [Online]. Available:

https://ilmukomputer.org/2013/06/06/cara-mengoperasikan-google-drivespreadsheet/.

- [13] R. Putra, "Sepeda motor | Rezkiputra60," Rezkiputra60, 15 Juni 2014. [Online]. Available: https://rezkiputra60.wordpress.com/2014/06/15/sepedamotor/.
- [14] T. T. Saputro, "Mengenal NodeMCU: Pertemuan Pertama," embeddednesia.com, 19 April 2017. [Online]. Available: https://embeddednesia.com/v1/tutorial-nodemcu-pertemuan-pertama/.

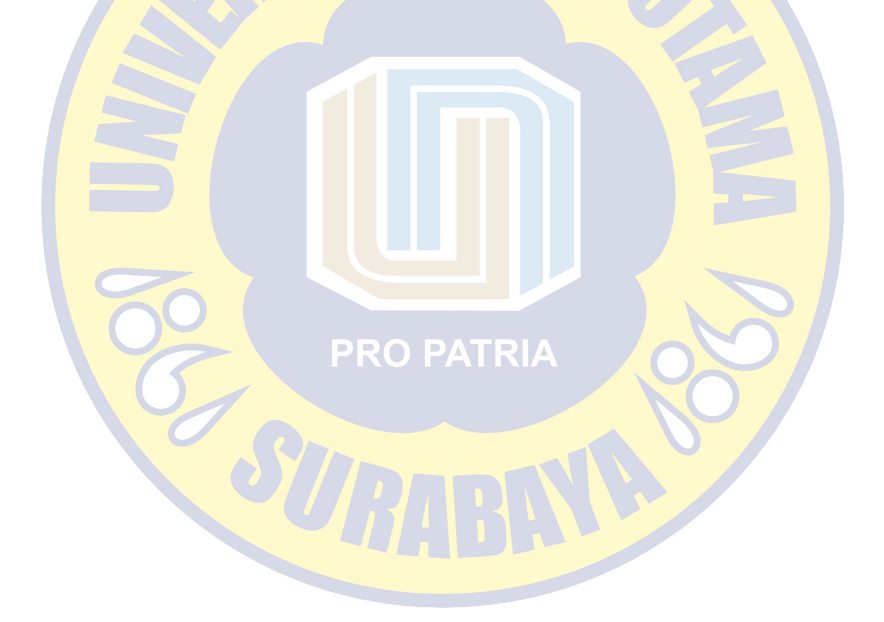

# **LAMPIRAN**

#### **Lampiran 1. Kode Program NodeMCU ESP8266**

#include <ESP8266WiFi.h>

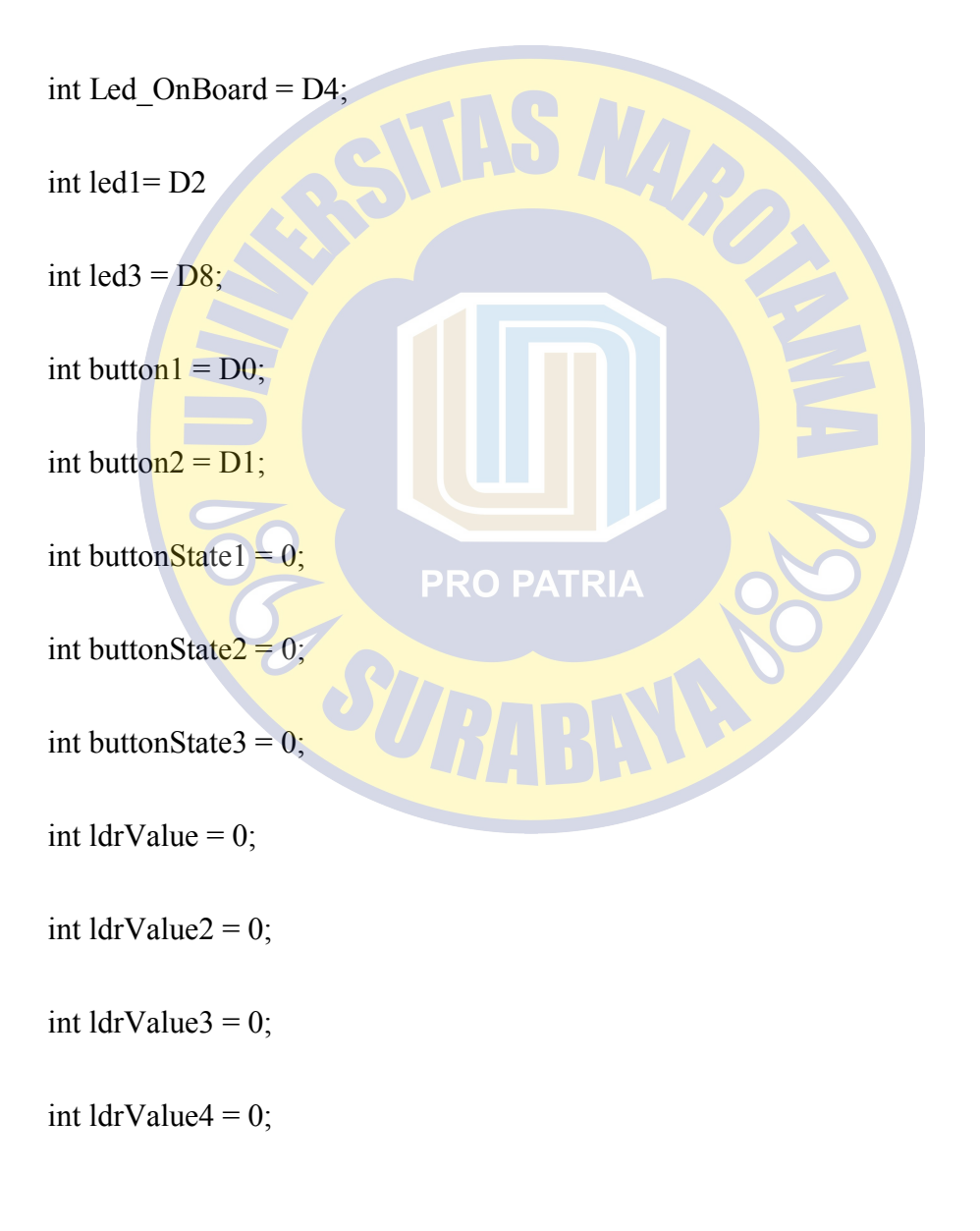

const int  $ldrPin = D3$ ;

const int  $ldrPin2 = D5$ ;

const int  $ldrPin3 = D6$ ;

const int  $ldrPin4 = D7$ ;

const char\* ssid = "Xperia X Performance";

const char\* password = "rahasiaa";

const char \*host = "api.pushingbox.com"

void setup $()$  {

// put your setup code here, to run once:

 $delay(200);$ 

pinMode(Led\_OnBoard, OUTPUT); ATRIA

pinMode(button1, INPUT);

pinMode(button2, INPUT);

pinMode(led3, OUTPUT);

pinMode(ldrPin, INPUT);

pinMode(ldrPin2, INPUT);

pinMode(ldrPin3, INPUT);

pinMode(ldrPin4, INPUT);

Serial.begin(115200);

WiFi.mode(WIFI\_OFF);

delay(200);

WiFi.mode(WIFI\_STA);

WiFi.begin(ssid, password);

Serial.println("");

Serial.print("Connecting");

// Wait for connection

while (WiFi.status() != WL\_CONNECTED) {

digitalWrite(Led\_OnBoard, LOW); ATRIA

delay $(200)$ ;

Serial.print(".");

digitalWrite(Led\_OnBoard, HIGH);

delay(200);

}

digitalWrite(Led\_OnBoard, HIGH);

Serial.println("");

Serial.println("Sukses Tersambung");

Serial.println("Tersambung ke Jaringan/SSID");

Serial.print("IP address: ");

Serial.println(WiFi.localIP());

}

void loop()

{

digitalWrite(led1, HIGH);

digitalWrite(led3, HIGH);

digitalWrite(Led\_OnBoard, LOW);PATRIA

 $b$ uttonState1 = digitalRead(button1);

buttonState2 = digitalRead(button2);

String Button\_status1 = "";

if (buttonState1 == 0) {

Button\_status $1 = "NYALA";$ 

//digitalWrite(led2, HIGH);

```
 } 
  else{ 
 Button_status1 = "MATI";// digitalWrite(led2, LOW); 
  } 
 String Button status2 = "";
 if (buttonState2 = 0) {
 Button_status2 = "NYALA";
// digitalWrite(led1, HIGH);
  } 
                             PRO PATRIA
  else{ 
 Button status2 = "MATI";// digitalWrite(led1, LOW); 
  } 
  ldrValue=digitalRead(ldrPin); 
  String LdrStatus = ""; 
 if (ldrValue == 0) {
  LdrStatus = "NYALA";
```

```
 } 
if (ldrValue == 1){} LdrStatus = "MATI"; 
 } 
 ldrValue2=digitalRead(ldrPin2); 
String LdrStatus2 = \frac{m}{3}if (ldrValue2 = 0) {
LdrStatus2 = "NYALA"; } 
if (ldrValue2 == 1)\{PRO PATRIA
LdrStatus2 = "MATI"; } 
 ldrValue3=digitalRead(ldrPin3); 
 String LdrStatus3 = ""; 
if (ldrValue3 == 0) {
LdrStatus3 = "NYALA";
 } 
if (ldrValue3 = 1){}
```

```
LdrStatus3 = "MATI";
 } 
 ldrValue4=digitalRead(ldrPin4); 
 String LdrStatus4 = ""; 
if (ldrValue4 == 0) {
LdrStatus4 = "NYALA"; } 
if \left(\frac{IdrValue4}{=}1\right)\left\{LdrStatus4 = "MATI";
 } //Read Analog value of LDR 
                              PRO PATRIA
Serial.println("");
Serial.println("-
Serial.print("connecting to");
 Serial.println(host);
```
WiFiClient client;

const int httpPort =  $80$ ;

if (!client.connect(host, httpPort)) {

```
 Serial.println("connection failed"); 
  return; 
 } 
 String url = "/pushingbox?"; 
url += "devid =";url == "v6A812AC231739DC";
url += "&REM1=" + Button\_status1;url += "\&REM2="+Button_status2;
url += "&LAMPUI = "+LdrStatus;url += "&LAMPU2=" + LdrStatus2;url += "&SEIN1="+LdrStatus3; O PATRIA
url += "&SEIN2="+LdrStatus4;
```
Serial.print("Requesting URL: ");

Serial.println(url);

client.print(String("GET") + url + " HTTP/1.1\r\n" + "Host: " + host + "\r\n" +

"Connection: close\r\n\r\n");

unsigned long timeout = millis();

```
while (client.available() == 0) {
```
if (millis() - timeout  $>$  2000) {

Serial.println(">>> Client Timeout !");

client.stop();

return;

}

}

while(client.available()){

```
String line = client.readStringUnitil("r<sub>)</sub>;
```
Serial.print(line);

```
Serial.print("Data Sent!"); PRO PATRIA
```
}

Serial.println();

Serial.println("closing connection");

Serial.println("----------------------------------------------");

digitalWrite(Led\_OnBoard, HIGH);

delay(200);

}

### **Lampiran 2. Kode Google App Script**

function doGet(e) {

Logger.log( JSON.stringify(e) );

var result =  $'Ok'$ ;

```
if (e.parameter == 'undefined') {
```

```
 result = 'No Parameters';
```
}

```
 else {
```
var sheet\_id = '1fXMMuivYOOYwLJfo7Bd7L4FcHbIvT9bmUbG6HQd9eps';

var sheet = SpreadsheetApp.openById(sheet  $id$ ).getActiveSheet();

```
var newRow = sheet.getLastRow() + 1;
```
var rowData  $=[$  ;

```
var Curr\DeltaDate = new Date();
```
 $rowData[0] = Curr\_Date;$ 

```
var Curr_Time = Utilities.formatDate(Curr_Date, "Asia/Jakarta",
```
'HH:mm:ss');

rowData $[1]$  = Curr Time;

for (var param in e.parameter) {

Logger.log('In for loop, param=' + param);

var value = stripQuotes(e.parameter[param]);

Logger.log(param + ':' + e.parameter[param]);

switch (param) {

case 'REM1':

 $rowData[2] = value;$ 

break;

case 'REM2':

 $rowData[3] = value;$ 

break;

case 'LAMPU1':

rowData $[4]$  = value;

break;

case 'LAMPU2':

rowData $[5]$  = value;

break;

case 'SEIN1':

 $rowData[6] = value;$ 

break;

**PRO PATRIA** 

case 'SEIN2':

 $rowData[7] = value;$ 

break;

default:

result = "unsupported parameter";

}

}

Logger.log(JSON.stringify(rowData));

var newRange = sheet.getRange(newRow, 1, 1, rowData.length);

newRange.setValues([rowData]);

# **PRO PATRIA**

return ContentService.createTextOutput(result);

}

}

function stripQuotes(value) {

return value.replace(/^["']|['"]\$/g, "");

}